## **Adobe Photoshop 2021 (Version 22.4.1) Download With Product Key Hacked WIN & MAC 2023**

Installing Adobe Photoshop is relatively easy and can be done in a few simple steps. First, go to Adobe's website and select the version of Photoshop that you want to install. Once you have the download, open the file and follow the on-screen instructions. Once the installation is complete, you need to crack Adobe Photoshop. To do this, you need to download a crack for the version of Photoshop that you want to use. Once you have the crack, open the file and follow the instructions to apply the crack. After the crack is applied, you can start using Adobe Photoshop. Be sure to back up your files since cracking software can be risky. With these simple steps, you can install and crack Adobe Photoshop.

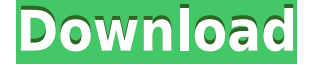

The latest iteration of Photoshop finally adds a dedicated file browser that allows you to see exactly what's included in an image and edit it on an on-screen canvas. The same can be done for a selection—if you have a complex composition of layers, you can edit each one on a customized canvas. Most of the edits and creative decisions you make won't affect the rest of the image, so you don't need to save your changes. It's a great way to rethink your composition. The latest version of Photoshop finally adds a dedicated file browser that allows you to see exactly what's included in an image and edit it on an on-screen canvas. The same can be done for a selection—if you have a complex composition of layers, you can edit each one on a customized canvas. Most of the edits and creative decisions you make won't affect the rest of the image, so you don't need to save your changes. It's a great way to rethink your composition. If you've been paying attention, you'll notice that this version of Photoshop has a lot in common with both Omnipage and EPSON's ScanSnap software. Both have specific "sliced" editions that offer out-of-the-box scalable workflow. The new Photoshop has a similar workflow and UI, which make it ideal for just about everyone. The only little problem is that it doesn't provide an integrated workflow solution. But that's the genius of this entire program—making them all work in almost the same way. And to be fair, this isn't a new idea. The One Click Delete tool found in Photoshop CC is easy to use and fast. You can either select an object and click the One Click Delete button (as shown on the left), or double-click (as shown on the right) on the object you want to select and then click the One Click Delete tool button or click on the element. You can create an Instant Alpha Over to see your selection in context before deleting the unwanted object.

## **Adobe Photoshop 2021 (Version 22.4.1)Free License Key Hacked 2022**

CorelDraw is a vector graphics editor and supports 2D and 3D graphics. Because of this property, CorelDraw is suitable for graphic design. You can also use it to take a drawing into your smartphone. Canva is a simple online tool that's easy to use. You can use filters, crop, rotate, and zoom in and out to create stunning pictures in minutes. Now let's look at what Photoshop provides for design. There are a lot of pre-made icons that do almost everything you can imagine. You can use the search bar to quickly find specific filters. This feature is very useful when you want to find a filter that has already been tried, tested, and used. Here's a look at some pre-made icons. They're great tools for the job, and if you want to make a poster or other design project it's a must for you to be skilled in them. Nevertheless the sad fact is most of us will not need these skills, but they can still be great for us. The image quality may be amazing, and what most of us will need might be some filters to add some sparkle to our photos or maybe an animation we might add to our project. Regardless, with these tips you can bridge. If you are a designer and want to transfer the graphics from Photoshop to the Web and if you are a developer and you want to make a web application, the tips in this article can help you do both.

## {{ Adobe Photoshop }}

What is Adobe Photoshop When it comes to RAM, again, if you are able to buy more than do so. RAM is what allows your computer to handle multiple tasks at once. When working as a designer or digital artist, using multiple Adobe applications at the same time can become a very normal practice. Adobe applications can be very taxing on any computer and more RAM helps to complete those tasks quickly. Having more RAM connected to your processor will ensure you have a highly optimized powerhouse computer to handle any and all Photoshop tasks. Ever since I was able to afford my own

computer, I never purchased a computer with less than 16GB of RAM. Most computers nowadays come with at least 8GB of RAM which is sufficient. The one nice thing about RAM unlike a processor is that you can replace the RAM and add more after purchasing it. However, make sure to check this as again, companies like Apple have made it impossible to replace the RAM in their computers. It is always worth double checking! 933d7f57e6

## **Adobe Photoshop 2021 (Version 22.4.1) Download Serial Number Full Torrent X64 2023**

"From reinventing the balance of creative and technology, to expanding the creative process to anywhere, these are great opportunities for the entire Adobe ecosystem." -- Erik Coleman, Senior Director of Product Management, Adobe Customers Earlier this month at Adobe MAX 2019, Adobe unveiled new functions for the Photoshop desktop app that create a powerful and collaborative experience in Photoshop. With Share for Review, you can connect with a team of creatives without leaving Photoshop to easily collaborate on an image, idea or project. New content-aware masking technology optimizes how your work is distributed, spread and stored. And Share for Review updates your image without leaving Photoshop, making the experience of editing fantastic in the browser much more compelling. "Here at Adobe, our mission is to enrich humanity with digital experiences. That is as true to hardware, and even more so to software. In that spirit, we are continuing to be true to the tools we've developed to make creative work more efficient and intelligent." -- Joe DeSena, Adobe vice president and general manager, Creative Cloud Adobe (Nasdaq: ADBE) makes creative software. Customers all over the world rely on our tools for the creation, delivery and collaboration of content to audiences that include mobile, broadcast, print and online media, enterprise customers and consumers. Our lifestyle, navigation and enterprise solutions help people and organizations engage, communicate, work and play more productively on any surface and in any location.

photoshop software free download with key photoshop software kaise download kare photoshop cs2 software with keygen free download kodak photoshop software free download passport size photo in photoshop software download photoshop image editing software free download i want to download photoshop software for free photoshop software install download adobe photoshop software free download and install gimp photoshop software free download

Photoshop is the best all-around photo-editing application. But more and more people are uploading and sharing their creations to the web. With the 2020 release, Photoshop now supports editing images in a browser. The new browser-support workflow is a game-changer. Once you've updated Photoshop in your browser and saved your edits, they're safe and accessible from any device. Adobe's most popular graphics design package, Adobe Photoshop has a library of powerful and welltested tools. Many tools have remained intact in every version, and even though there are occasional hot new features, they are well implemented in the latest release. Adobe Photoshop has evolved from a basic photo retouching app to very powerful and user-friendly digital art and graphic design software. Photoshop is designed for anyone who wants to create high quality illustrations, graphics, and for digital artists and designers who wish to employ digital methods of production when creating images, designs, and other image-based content. Photoshop is also one of the most used programs within the computer graphics industry. Adobe Photoshop, an advanced, sophisticated, and powerful digital-only raster-based image editing program developed by Adobe. The name Photoshop has been used to refer to more than one photo-editing program for decades. The original version of Photoshop was developed by the software developer, Adobe Systems. Over the years, the program has been thoroughly enhanced and maintained as new features and additions are introduced. With over 17 years of outstanding results, Photoshop is the best-selling, most widely used photo- and graphicsAdobe Photoshop has long been an industry leader in digital creative tools for professionals. With groundbreaking innovations that make Photoshop even more powerful, less expensive and easier to use, and new capabilities in the cloud, this latest release from Adobe delivers both the features of a desktop photography editing software and the powerful new functionality of a cloud-based platform. Some of the industry-leading features, including the removal of the preset Auto Fill from Select, Enhance, Deselect and Erase, and new ability to import more than 30,000 RAW files at once, are a result of Adobe's partnership with Getty Images and its parent company Crocus Group. Photoshop was originally created to serve as a creative suite. But as time passed, Photoshop eventually became a standalone product and today is the world's most popular imaging tool. In previous versions, Photoshop enhanced the quality and stability of images and improved the editing quality; but the latest version is even better than previous versions. Through this book, you will learn the full potential of Photoshop. Photoshop is a powerful image editing software, which helps you to edit and manipulate images in Windows. Photoshop is shipped with other software in the bundled installations. It has many features for image designing and editing and has an easy interface for starters. Most all the features are familiar to concepts you will understand from software like Adobe Illustrator. The primary benefit here is that you can easily be able to use your favorite software right in Photoshop, where ever you are. This is coupled with a number of convenient features that make the editing process easy. Photoshop help designers create photorealistic images from their imagination. It is designed to update previous versions of Photoshop like v1.0, v1.5, v2.0, and v3.0.

[https://new.c.mi.com/global/post/478037/Fulger\\_Mcqueen\\_Film\\_In\\_Romana\\_Download\\_LINK](https://new.c.mi.com/global/post/478037/Fulger_Mcqueen_Film_In_Romana_Download_LINK) [https://new.c.mi.com/global/post/476959/ArcGIS\\_Pro\\_105\\_Crack\\_Updated\\_Version\\_License\\_Key\\_2](https://new.c.mi.com/global/post/476959/ArcGIS_Pro_105_Crack_Updated_Version_License_Key_2) [https://new.c.mi.com/th/post/761872/Narutomoviethelastenglishsubdownload\\_LINK](https://new.c.mi.com/th/post/761872/Narutomoviethelastenglishsubdownload_LINK) [https://new.c.mi.com/my/post/408685/Win7sp1ie9litev5-ik\\_REPACK](https://new.c.mi.com/my/post/408685/Win7sp1ie9litev5-ik_REPACK) <https://techplanet.today/post/shimaden-sr27-manual-pdf-exclusive> [https://new.c.mi.com/ng/post/35288/FlashFXP\\_540\\_Build\\_3970\\_Final\\_-SCENEEDITION-MORRIS](https://new.c.mi.com/ng/post/35288/FlashFXP_540_Build_3970_Final_-SCENEEDITION-MORRIS) <https://new.c.mi.com/ng/post/35304/PS3GodofWarAscensionSaveEditorHacking>

The collaboration features in Photoshop will make your work available on your phones in real-time and on all your social media channels. It will also make it easier to access, organize, and easily share your work for your clients and with your team. For the first time ever, you'll be able to make sure you're happy with things before you hand over your deliverables to the client. Luminosity Masking can be a powerful tool to get rid of common problems such as shadows and highlights, and is present in Photoshop in the form of Adjustment Layers. To use this feature, simply mask the problem with a bright or dark tone, and the rest of the light or dark areas are removed, leaving the masked area unaffected. Check out the new Adjustment Layers and masks tutorial to see how to use the Adjustment layers and masks in a simple Adobe Photoshop vector art workflow. Adobe Kuler, a color selective color picker, is one of the coolest and most innovative new features from Photoshop for the year ahead. Not only does it allow you to quickly pick a wild color you want to use in your design, you also get the chance to generate color combinations with a tilt of the head. You can find and apply any colors by simply accessing Photoshop, and choosing Edit > Color > Color Picker. if you're an inveterate tweaker, in this post you'll discover how to make any text bold, italic, and centered. You can toggle between entering text from the keyboard, or using the style used to create the text. To achieve full control and avoid overwriting, you should choose the style used to create the text.

In this book, you'll learn how to edit and retouch images using tools such as the Selection Brush, Crop tool, and Healing Brush. You'll also learn how to create watercolor effects and jazz up vintage photos. You'll also master advanced features that are built into the latest version of this popular program, such as Photoshop CS6, and learn how to crop a photo and create color gradients. In this book, you'll learn how to use all the features built into Photoshop to create interesting effects and manipulate colors. You'll also learn how to add a vintage or time-lapse feel to your photos, learn how to simulate chalk drawings for a few quick laughs, and apply designs, effects, and shadows to your pictures. In this book, you'll learn how to start creating beautiful images using the incredible Photoshop templates in the Envato Elements library. With the right command of Photoshop commands, you'll also be able to turn your everyday pictures into beautiful art. Learn what it takes to be a designer. Understand how your art education prepares you for a career in design. From acquiring design skills to making gorgeous visual designs, this book shows you how design professionals work and how you can follow their step-by-step process. The features of Photoshop like layers, path tools, raster and vector composite tools, mask tools, layer groups, filters, channel, etc. continue to grow and evolve from version to version. Adobe Photoshop CS3 is the latest version of Photoshop and the release version which is only available in the market.